## **Trabalho IV EEL-304**

Projetar um transformador binomial de 50 Ohms para HH Ohms (ver tabela), com 4 seções. Implemente o modelo 3D no CST, usando uma linha coaxial com diâmetro externo fixo (malha metálica externa) de 10 mm, dielétrico ar. Uma ponta possui um coaxial com  $Z_0=50$  e na outra ponta  $Z_0=HH$  Ohms.

Frequência central de 1 GHz.

Mostre na simulação a faixa de frequências onde VSWR < 1.3.

Mostre no relatório os campos de cada porta (50 e HH Ohms), bem como as impedâncias características de cada uma.

Realize a simulação no solver T, partindo de zero Hz ate aproxidamente 4 GHz. Explique porque a resposta se repete em frequencias maiores que 1 GHz, que foi o projetado.

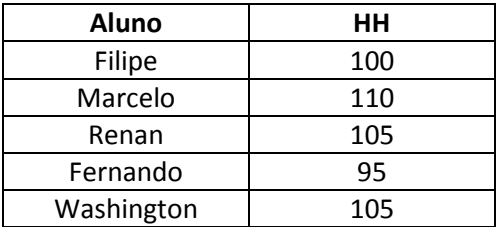

DICAS:

1. Procure um arquivo matlab que implemente o trafo binomial, ou escreva o seu próprio.

2. Os valores de impedância característica de cada seção gerarão diferentes raios do inner, use bom senso para isso (milesimos de milimetro ou frações de ohm nao farao diferenca).

3. Use um template no inicio do projeto CST ("coaxial"), assim nao sera necessario desenhar a capa externa do coax, apenas o cilindro grande de vacuo (dieletrico) e os fiozinhos internos com diferentes raios.

4. Use a macro (calculate/calculate analytical line impedance) para calcular os diferentes raios.

5. Use parametrizacao nos diferentes raios, para facilitar. Ou seja, r1, r2 r3... r5, em vez de colocar valores numericos.

**Envie o relatório em pdf, bem como o arquivo cst final (file/archive as) para m\_perotoni@yahoo.com**